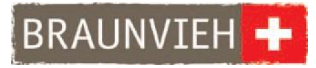

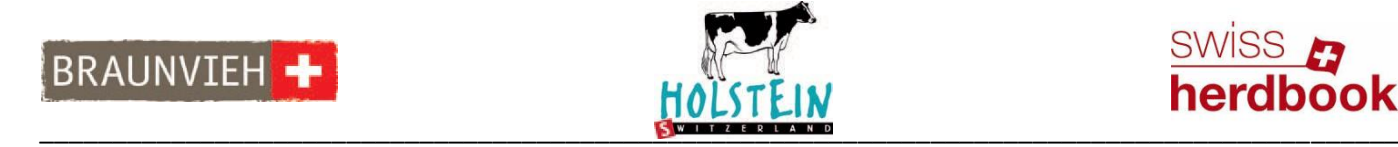

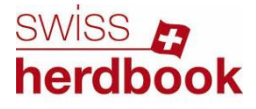

# **Informationen zum automatisierten Tierdatenaustausch**

Wichtigstes Ziel ist die Ablösung der manuellen Übertragung von Milchmengendaten durch den Milchkontrolleur im Zuge der Milchleistungsprüfung (MLP). Die Milchmengendaten werden automatisch an die Datenbanksysteme der Zuchtverbände übertragen.

#### **Voraussetzungen**

Für den automatisierten Tierdatenaustausch können sich Betriebe anmelden, die:

- einen Melkroboter oder Melkstand und
- einen Internetanschluss sowie eine Internetverbindung haben.

In den Systemen aller Melkanlagen **müssen** die Tiere mit korrekter TVD-Tier-Nummer erfasst sein:

- Ländercode plus vollständige 12-stellige Nummer
- Einheitliches Datenformat ohne Leerzeichen und Punkte
- Ausländische Nummern mit Ländercode ohne Punkt und Leerzeichen (Lely: Meldung beim Speichern mit «OK» bestätigen).

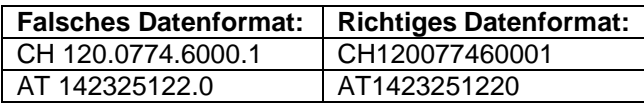

Es können ausschliesslich Daten von Tieren übertragen werden, die wie oben beschrieben im Computersystem erfasst sind.

## **Teilnahme**

Betriebe melden sich schriftlich mit der beiliegenden Teilnahme-Erklärung für den automatisierten Tierdatenaustausch an. Die holländische Informatik-Firma VSM wird in Absprache mit den Melkmaschinenherstellern ein Softwareprogramm via Fernzugriff wie z.B. TeamViewer auf dem Informationssystem der Melkanlage (ISM) installieren. Nach der Installation ist ein Ordner auf dem Computer sichtbar, der sich aber nicht öffnen lässt. Die Daten werden täglich automatisch übertragen und von den Zuchtorganisationen abgeholt.

Diese Rohdaten werden für die Leistungsprüfung, Zuchtwertschätzung sowie für zuchttechnische Auswertungen herangezogen. Bei Update eines Betriebssystems muss erneut eine Installation erfolgen.

#### **Melkanlagen**

Mit folgenden Melkrobotern und Software-Systemen können sich Betriebe für ATDA anmelden:

- Lely/T4C
- DeLaval/DelPro
- Fullwood/Crystal
- GEA/DairyPlan C 21
- Happel/Saturnus mit Tim (nur Datenexport kostenfrei)
- BouMatic/HerdMetrix (nur mit BouMatic Open Interface)

Bei Melkständen werden folgende Marken und Software-Systeme unterstützt:

- DeLaval/DelPro
- GEA/DairyPlan C 21 od. DairyNetBox
- Andere Hersteller müssen individuell abgeklärt werden

Für Rückfragen kontaktieren Sie bitte ihren Melkmaschinenhersteller.

# **Neue Melkmethode AZ4**<br>Mit der Anmeldung z

Mit der Anmeldung zum automatisierten<br>Tierdatenaustausch erfolgt automatisch die erfolgt automatisch die Umstellung auf die Melkmethode AZ4. Für die Berechnung des Tagesmittels werden gemäss ICAR die Daten aller Milchmengen eines Tieres der letzten 96 Stunden (4 Tage) herangezogen.

## **Kosten und markenabhängige Zusatzkosten**

Für teilnehmende Betriebe fallen jeweils einmalige Installations- sowie jährliche Monitoringkosten an, die von den Zuchtorganisationen übernommen werden.

Es können jedoch markenabhängige Zusatzkosten anfallen, die jeweils vom teilnehmenden Betrieb zu tragen sind. Für Rückfragen kontaktieren Sie bitte Ihren Melkmaschinenhersteller.

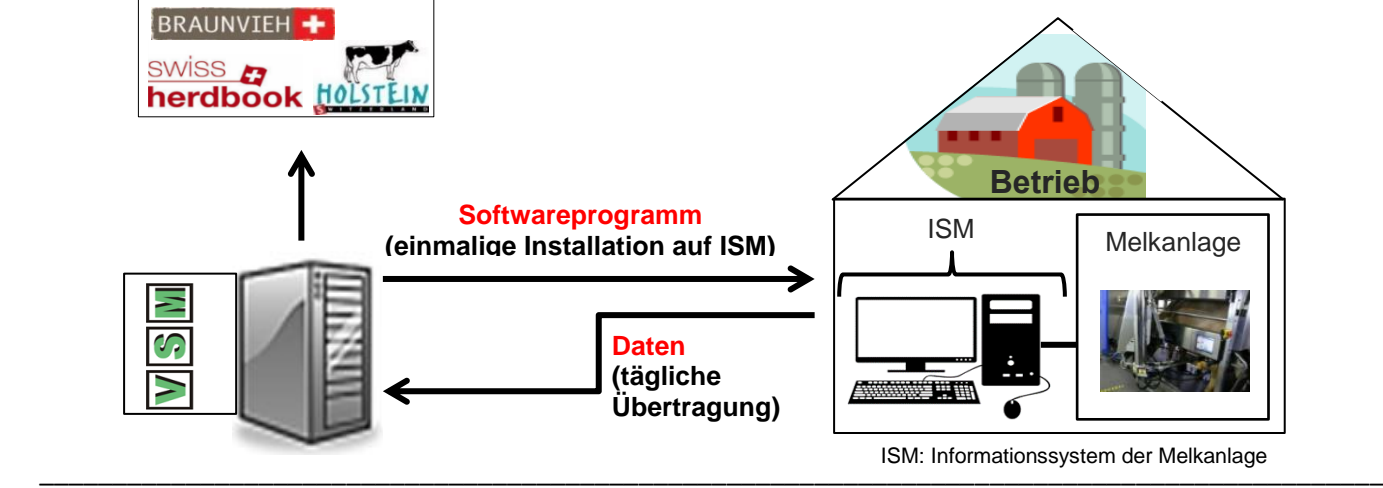

**Factsheet für Landwirte, Stand 30.06.2022**